# Процедурное Объектно-Ориентированное Функциональное

Зачем?

Московский клуб программистов 2020

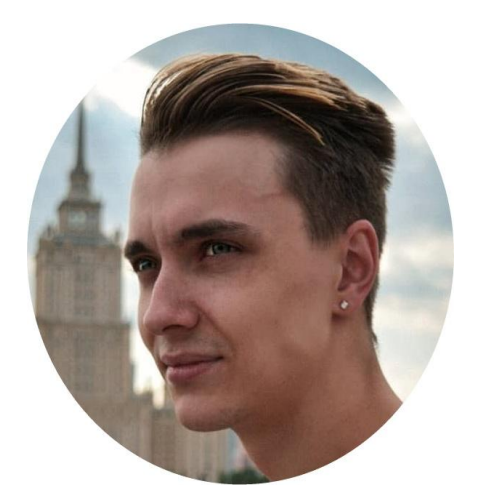

### **Стариченко Никита**

LinkedIn: [www.linkedin.com/in/nikita-starichenko/](http://www.linkedin.com/in/nikita-starichenko/) Telegram: @nikita\_starichenko

6+ Years of Experience:

#### **STO solutions, San Francisco USA**

#### $01/2020$  - now

- Designing and Developing SPA application for healthcare risk adjustment automation
- Designed architecture of the entire system from scratch

#### Dodo Pizza, Oxford USA / Moscow Russia  $03/2018 - 04/2019$

- Developing and maintaining DODO IS
- Reduced release time by 40% by fixing more than 50 UI tests that led to a decrease of manual testing
- Piloted first microservice on . Net Core and GRPC that is composing by Docker that uses a full CI/CD including integration tests and run in Kubernetes
- Piloted integration React to Angular is and add ability to step by step rewrite frontend from Angular to React that speeded up front development by 2 times
- Got rid of the need to restart the system by eliminating the daily memory leak of 100mb by finding that leak in .Net Core application using memory snapshot tools on Linux in runtime

### Основа

### Декларативное:

1. Функциональное

### Примеры

- 1. SQL
- 2. Regex
- 3. Haskell
- 4. F#

Императивное:

- 1. Процедурное
- 2. ООП

Примеры

- 1. C++
- 2. Java
- 3. C#
- 4. Javascript

# Популярное

Процедурное:

- 1. Процедура
- 2. Запись
- 3. Массив

Примеры

- 1. Fortran
- 2. Pascal
- 3. C

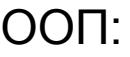

Класс

- 2. Объект
- 3. Принципы

Примеры

- 1. C++
- 2. C#
- 3. Java
- 4. Swift

Функциональное:

- 1. Порядок
- 2. Чистота
- 3. Рекурсия
- 4. Списки

### Примеры

- 1. Lisp
- 2. Haskell
- 3. F#

### Зачем так много?

- 1. Преобразование данных
- 2. Управление преобразованием
- 3. Надежность преобразования

- 1. Прикладное
- 2. Академическое

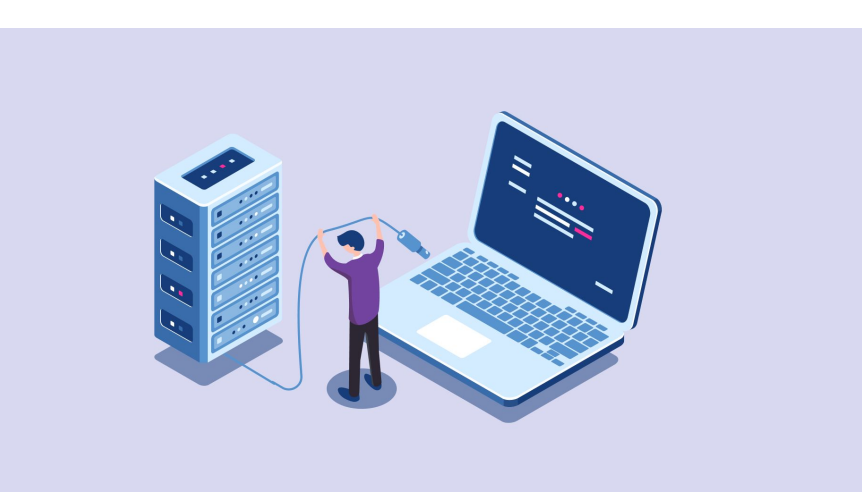

### История

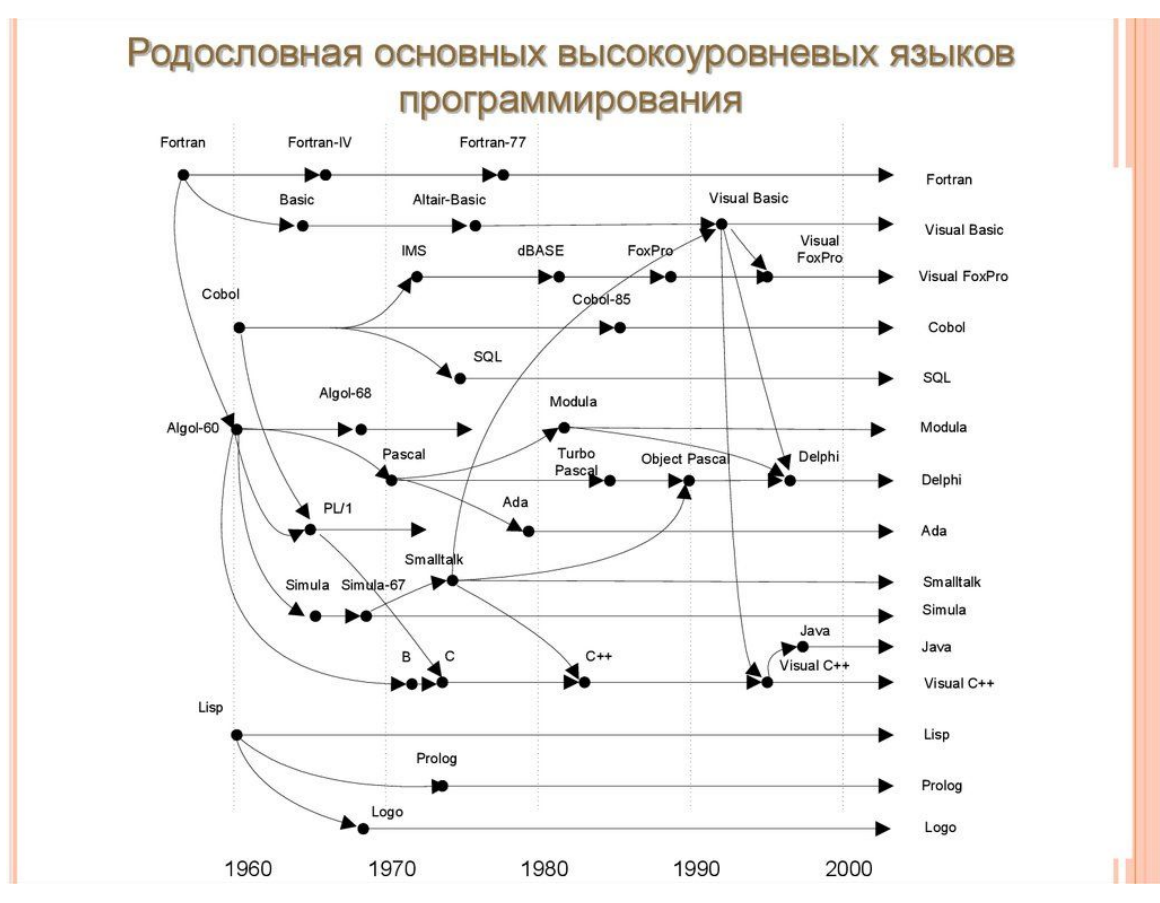

## Процедурное

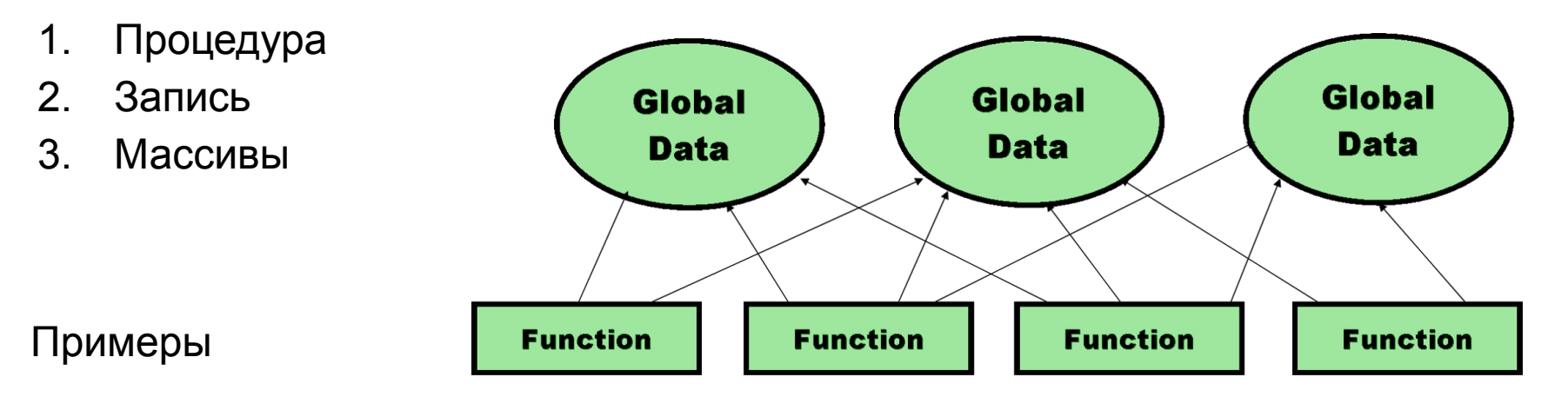

- 1. Fortran
- 2. Pascal
- 3. C

#### **The Procedural Paradigm**

}

#### **Структурный подход**

const numbers $1 = [1, 2, 3, 4, 5]$ let sumOfNumbers1 = 0 for (let index =  $0$ ; index < numbers1.length; index++) { sumOfNumbers1 += numbers1[index] } console.log(sumOfNumbers1)

#### **Процедурный подход**

```
const numbers1 = [1, 2, 3, 4, 5]console.log(sumOfNumbers(numbers1))
const numbers2 = [6, 7, 8, 9, 10]console.log(sumOfNumbers(numbers2))
```

```
function sumOfNumbers(numbers) {
   let sumOfNumbers = 0
  for (let index = 0; index < numbers.length; index++) {
        sumOfNumbers += numbers[index]
 }
   return sumOfNumbers
```
### Плюсы и минусы

#### Плюсы:

1. Память/CPU

- Минусы:
- 1. Моделирование
- 2. Как > Что
- 3. Расширяемость
- 4. Поддерживаемость

# Обзор ООП

1. Класс

Примеры

2. C++

3. C#

4. Java

5. Swift

1. Smalltalk

- 2. Объект
- 3. Абстракция Инкапсуляция Наследование Полиморфизм
- 4. Паттерны, Принципы, Подходы

**КЛАСС** ОБЪЕКТ ОБЪЕКТ **ОБЪЕКТ** СВОЙСТВА СОБЫТИЯ МЕТОДЫ

```
class Numbers {
    constructor (numbers) {
         this.numbers = numbers
     }
   sumOf() {
        let sumOfNumbers = 0
       for (let index = 0; index < this.numbers.length; index ++) {
            sumOfNumbers += this.numbers[index]
 }
         return sumOfNumbers
 }
    productOf() {
        let productOfNumbers = 1
        for (let index = 0; index < this.numbers.length; index++) {
             productOfNumbers *= this.numbers[index]
 }
        return productOfNumbers
                                                                      const numbers1 = new Numbers (1, 2, 3, 4, 5)
                                                                     console.log(numbers1.sumOf())
                                                                      console.log(numbers1.productOf())
                                                                      const numbers2 = new Numbers([6, 7, 8, 9, 10])
                                                                      console.log(numbers2.sumOf())
                                                                      console.log(numbers2.productOf())
```
 } }

```
class SameNumbers extends Numbers {
     constructor(value, times) {
        super(Array(times).fill(value));
         this.value = value
         this.times = times
 }
    sumOf() {
         return this.value * this.times
 }
     productOf() {
         return Math.pow(this.value, this.times)
```
}

}

const numbers $1 = new Numbers([1, 2, 3, 4, 5])$ console.log(numbers1.sumOf()) console.log(numbers1.productOf()) const numbers $2 =$  new Numbers( $[6, 7, 8, 9, 10]$ ) console.log(numbers2.sumOf()) console.log(numbers2.productOf()) const numbers $3 = new Samuel numbers(2, 10)$ console.log(numbers3.sumOf()) console.log(numbers3.productOf())

## Плюсы и минусы

#### Плюсы:

- 1. Расширяемость
- 2. Изоляция
- 3. Моделирование
- 4. Что > Как
- 5. Поддерживаемость

Минусы:

- 1. Сложность
- 2. Память/CPU

## Функциональное

- 1. Высшие функции
- 2. Чистые функции
- 3. Рекурсия
- 4. Порядок вычисления

1. Prolog

Примеры

- 2. Lisp
- 3. Erlang
- 4. F#
	- 5. Scala
	- 6. Haskell

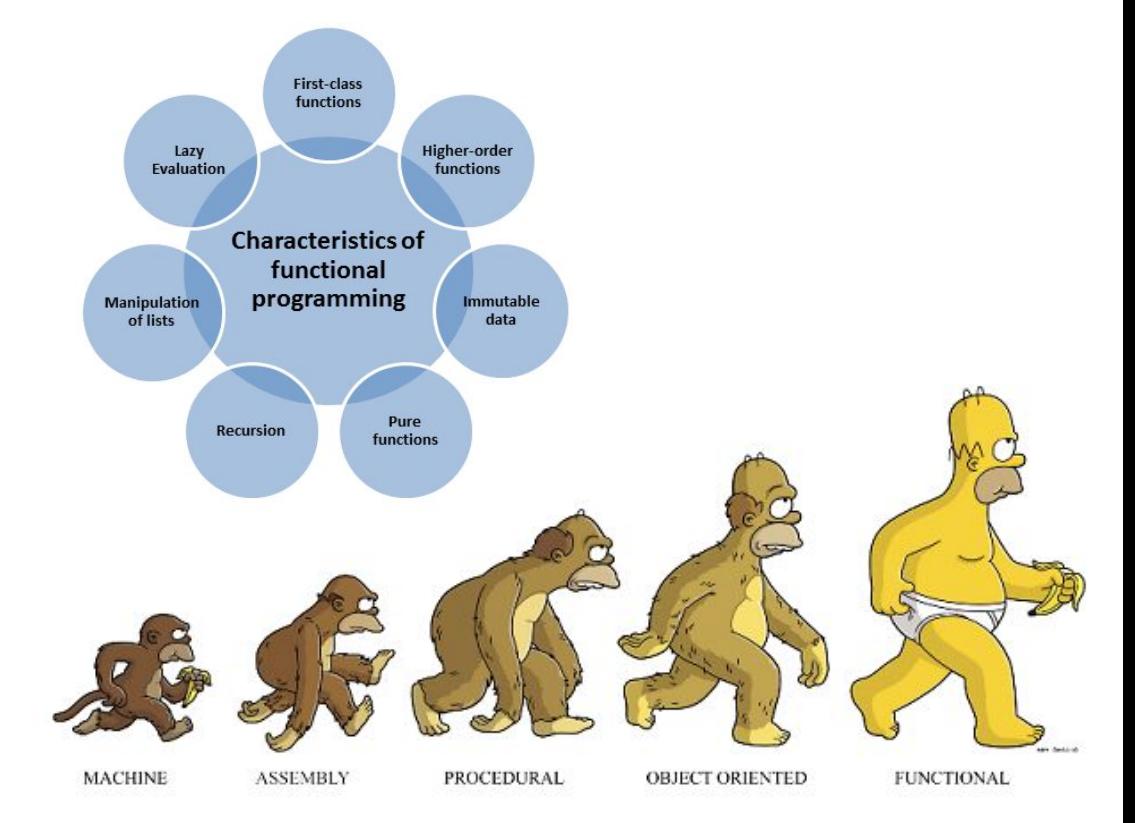

```
class Numbers {
     constructor (numbers) {
         this.numbers = numbers
\qquad \qquad \} map(operator) {
         let result = null
        for (let i = 0; i < this.numbers.length; i++) {
            result = operator(result, this.numbers[i])
 }
         return result
\qquad \qquad \}function max(result, current) {
                                                                    if (result === null) result = Number.MIN_SAFE_INTEGER
                                                                    if (result > current) return result
                                                                    else return current
                                                               }
                                                               const arrayOfNumbers = [
                                                                    new Numbers([1, 2, 3, 4, 5]),
                                                                    new Numbers([6, 7, 8, 9, 10]),
                                                                   new SameNumbers (2, 10),
                                                               ]
```
}

}

```
for (let index = 0;index < arrayOfNumbers .length; index++) {
     console.log(arrayOfNumbers [index].map(max))
```

```
function sum(result, current) {
    if (result == null) result = 0
     return result + current
}
```

```
function product(result, current) {
    if (result == null) result = 1
     return result * current
```
}

```
const arrayOfNumbers = [
    [1, 2, 3, 4, 5] [6, 7, 8, 9, 10],
     Array(10).fill(2)
```

```
const mapOfFunctions = [
     sum, product
]
```
]

arrayOfNumbers .map(it  $\Rightarrow$  mapOfFunctions .map(functionItem => it.reduce(functionItem))) .flatMap(it  $\Rightarrow$  it) .forEach(it  $\Rightarrow$  console.log(it))

## Плюсы и минусы

#### Плюсы:

- 1. Без состояния
- 2. Без изменения
- 3. Тестирование
- 4. Параллелизм
- 5. Изоляция
- Минусы:
- 1. Память
- 2. Как > Что
- 3. Сложность

## Сравнение

Процедурное:

- 1. Процедура
- 2. Запись
- 3. Присваивание

ООП:

1. Класс

- 2. Объект
- 3. Изоляция
- 4. Столпы

Функциональное:

- 1. Функция
- 2. Без состояния
- 3. Без изменения

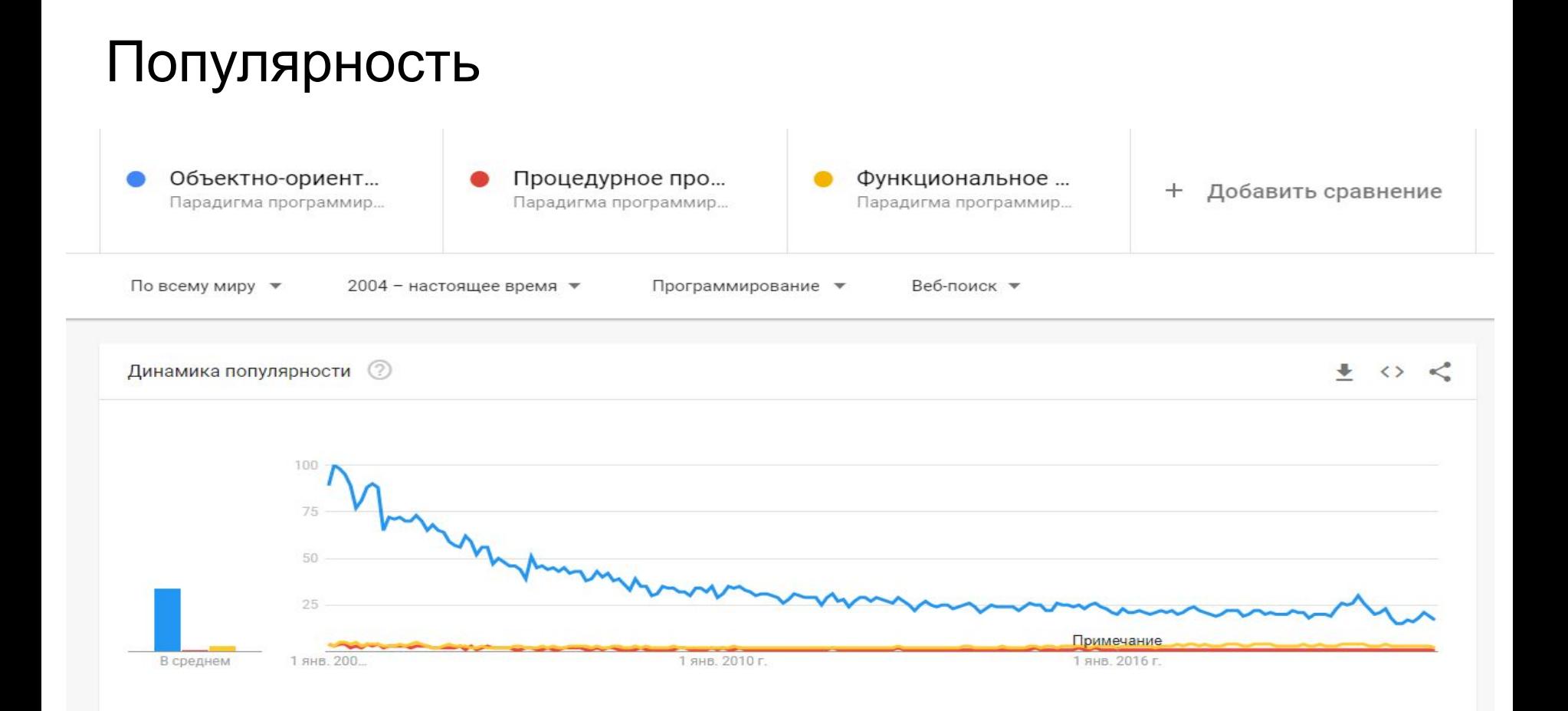

### Что использовать?

ООП:

- 1. Работа с данными
- 2. Данных становится больше

Функциональное:

- 1. Работа с операциями
- 2. Операций становится больше

- 1. Javascript
- 2. Python
- 3. C#
- 4. Java

ООП Функциональное

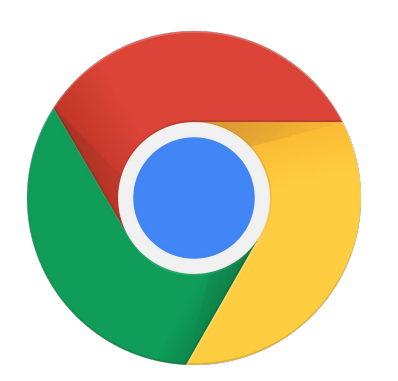

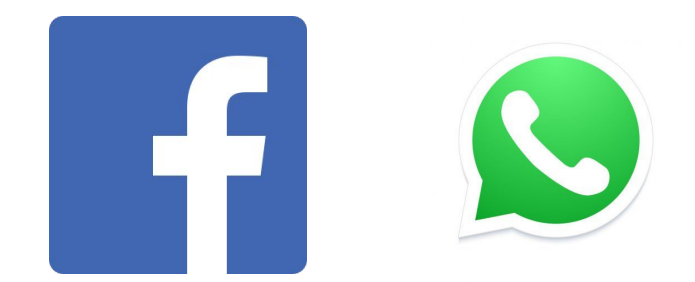

### Итог:

- 1. Процедурное -> ООП | Функциональное
- 2. ООП для данных
- 3. Функциональное для операций
- 4. Можно скрещивать подходы
- 5. Выбирайте головой